#### Loop Transformations

Sebastian Hack hack@cs.uni-saarland.de

January 19, 2018

Saarland University, Computer Science

#### Loop Transformations: Example

matmul.c

### Optimization Goals

- $\blacksquare$  Increase locality (caches)
- Facilitate Prefetching (contiguous access patterns)
- Vectorization (SIMD instructions, contiguity, avoid divergence)
- **Parallelization (shared and non-shared memory systems)**

## Loop Unswitching

```
for i = 1 to Nfor i = 1 to Mif X[i] > 0S
   else
      T
                          for i = 1 to Nif X[i] > 0for i = 1 to MS
                             else
                              for j = 1 to MT
```
- Hoist conditional as far outside as possible
- Overhead of branch "multiplied" by the loop
- Enables other transformations (that require branch-free loop bodies)

## Loop Peeling

for  $i = 1$  to  $N$ S if  $N > 1$ S for  $i = 2$  to  $N$ S

- Align trip count to a certain number (multiple of  $N$ )
- **Peeling the exit condition yields a place where loop invariant code can** be executed non-redundantly

### Index Set Splitting

for  $i = 1$  to  $N$ S assert  $1 < M < N$ for  $i = 1$  to  $M$ S for  $i = M + 1$  to  $N$ S

- Create specialized variants for different cases e.g. vectorization (aligned and contiguous accesses)
- Can be used to remove conditionals from loops

## Loop Unrolling

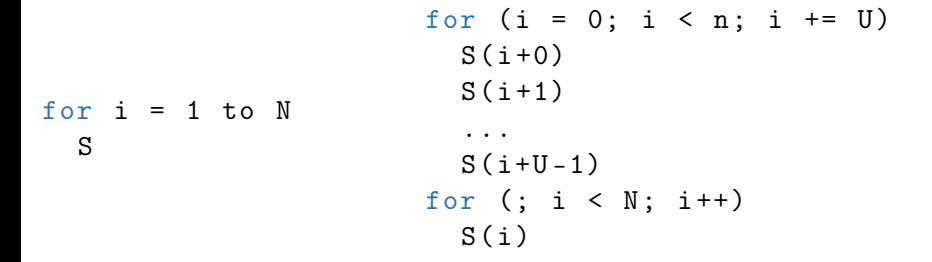

- Create more instruction-level parallelism inside the loop
- Less specualtion on OOO processors, less branching
- Increases pressure on instruction / trace cache (code bloat)

## Loop Fusion

$$
\begin{array}{ccc}\nfor i = 1 to N & for i = 1 to N \\
S & & S \\
for i = 1 to N & & S \\
T & & T\n\end{array}
$$

- Save loop control overhead
- $\blacksquare$  Increase locality if both loops access same data
- **n** Increase instruction-level parallelism
- Not always legal: Dependences must be preserved

### Loop Interchange

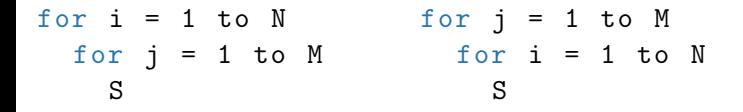

- Expose more locality
- $\blacksquare$  Expose parallelism
- **Legality: Preserve data dependences**

### Parallelization / Vectorization

for  $i = 1$  to  $N$ S parallel for i = 1 to N S

Loop must not carry dependence

■ Vectorization nowadays uses SIMD code  $\rightarrow$  strip mining

### Strip Mining

for  $i = 1$  to  $N$ S

$$
\begin{array}{rcl}\n\text{for} & (i = 0; i < N; i += U) \\
\text{for} & (j = 0; j < U; j++) \\
& S(i + j)\n\end{array}
$$

- Simple vectorization can be facilitated by strip mining
- For SIMD instruction sets, set U to the vector width
- Vectorize S and drop inner loop
- Add Epilogue for N %  $U \neq 0$

# Tiling

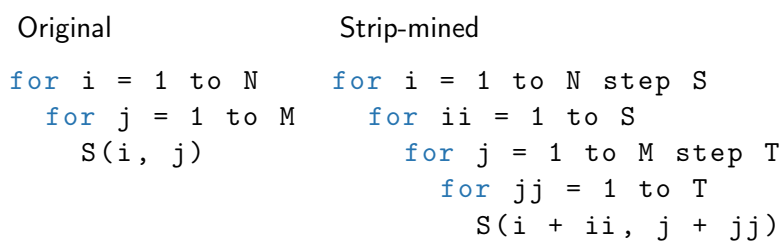

Tiled (stepping loops interchanged to the outside)

$$
for i = 1 to N step S\nfor j = 1 to M step T\nfor ii = 1 to S\nfor jj = 1 to T\nS(i + ii, j + jj)
$$

- $\blacksquare$  Tiling = strip-mine + interchange
- **n** Increases locality
- **Enables distribution to multiple cores**